## **An Introduction to C++**

**Part 4** 

**Introduction to classes**

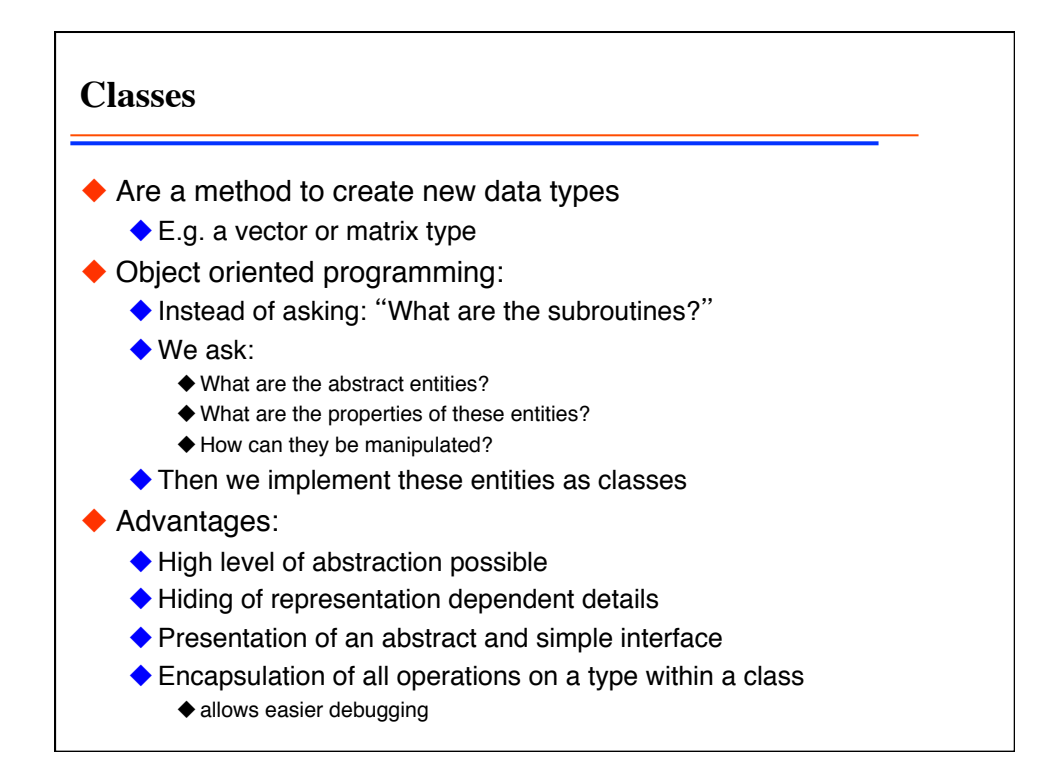

**A first simulation: biological aging** • a simple model for death:  $dN = -\lambda Ndt$ ◆ what about aging?  $\blacklozenge$  the remaining lifetime does not depend on current age. ◆ true for radioactive decay ◆ not true for biology ◆ what about age distribution? exponential distribution! ◆ also not what is seen in nature! what is missing? ◆ some kind of aging ◆ we need to develop a model containing aging

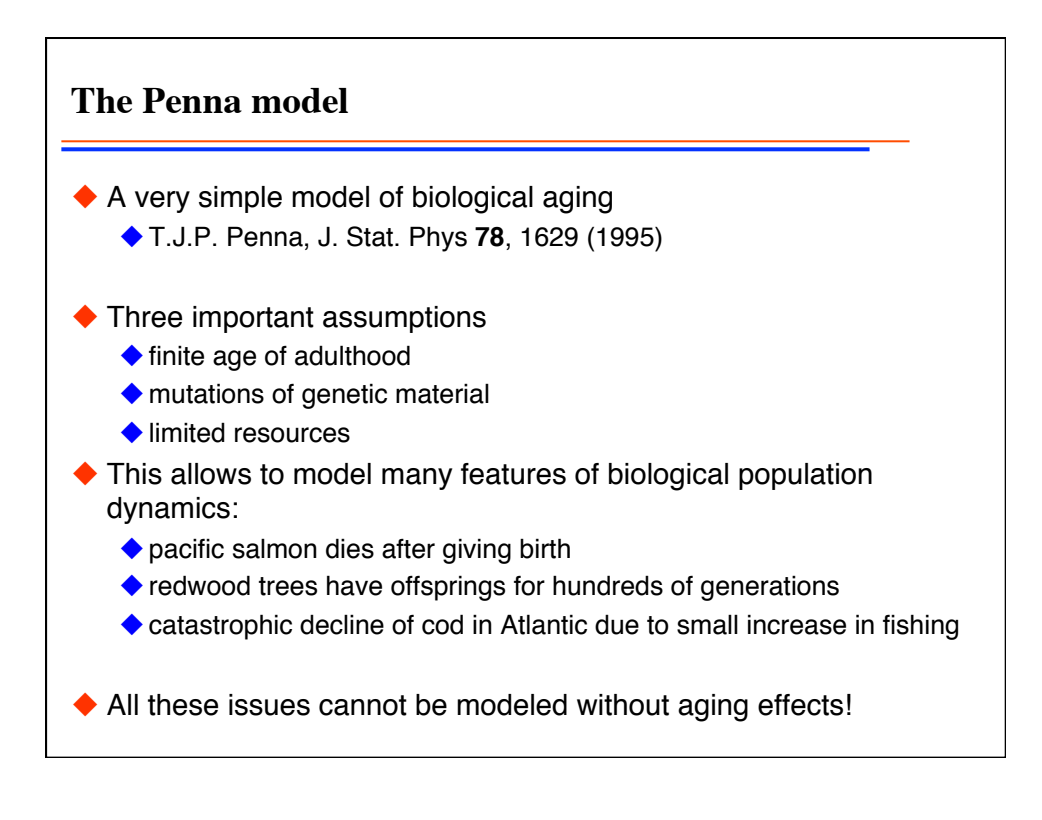

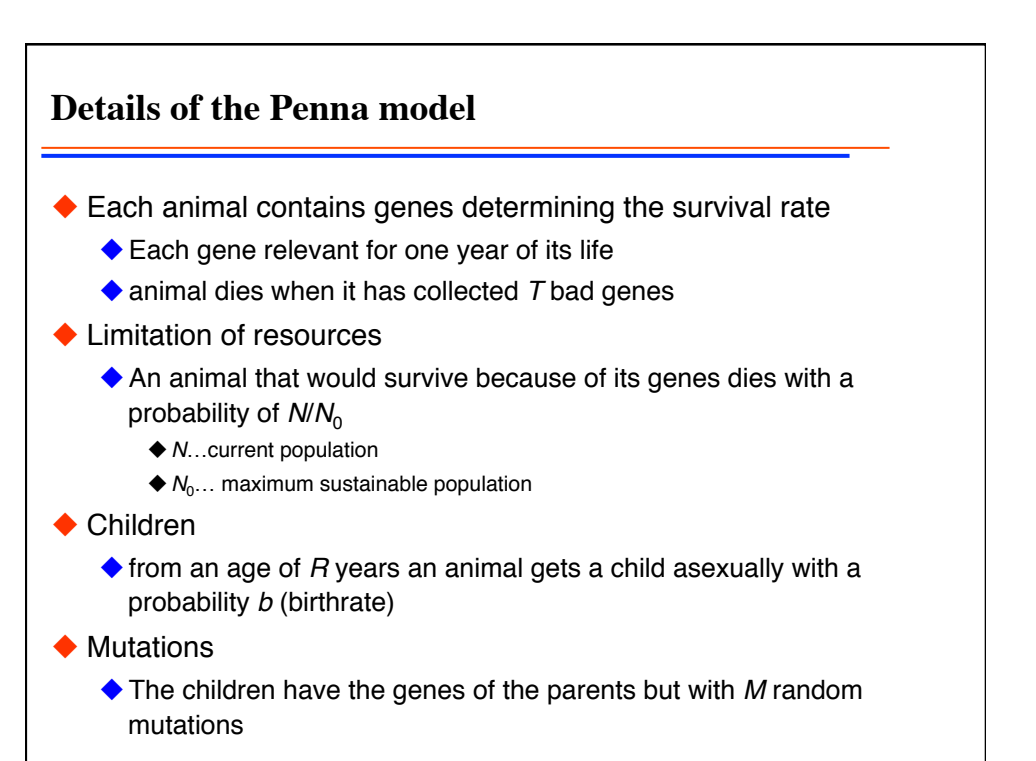

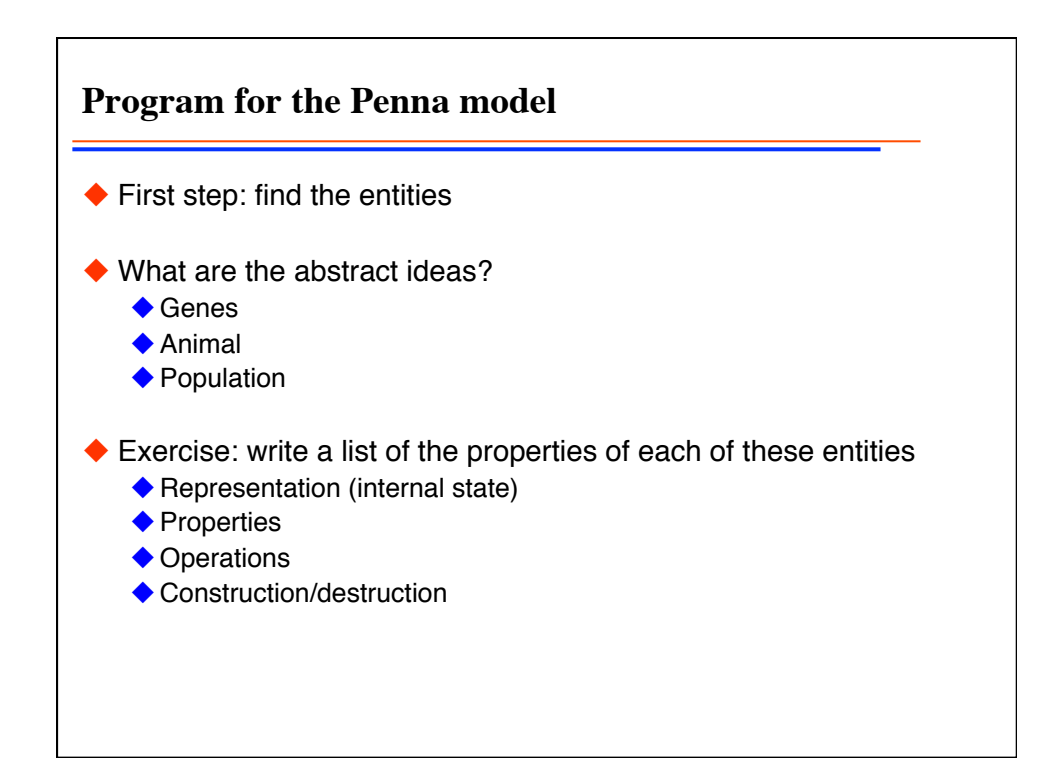

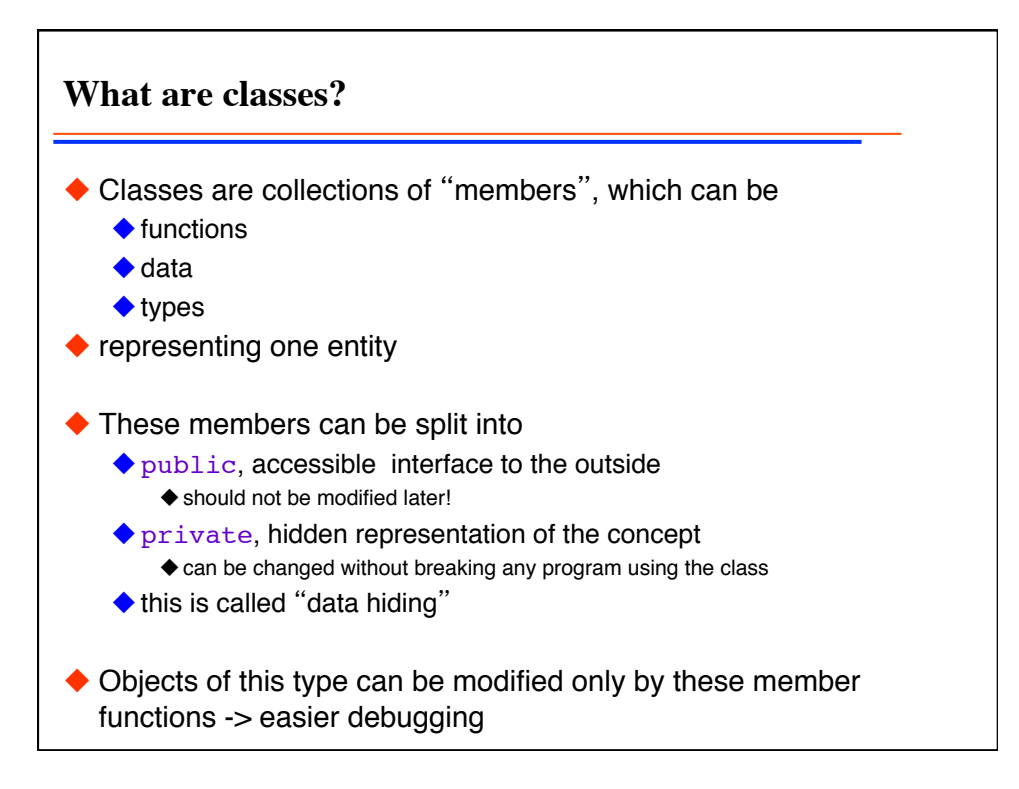

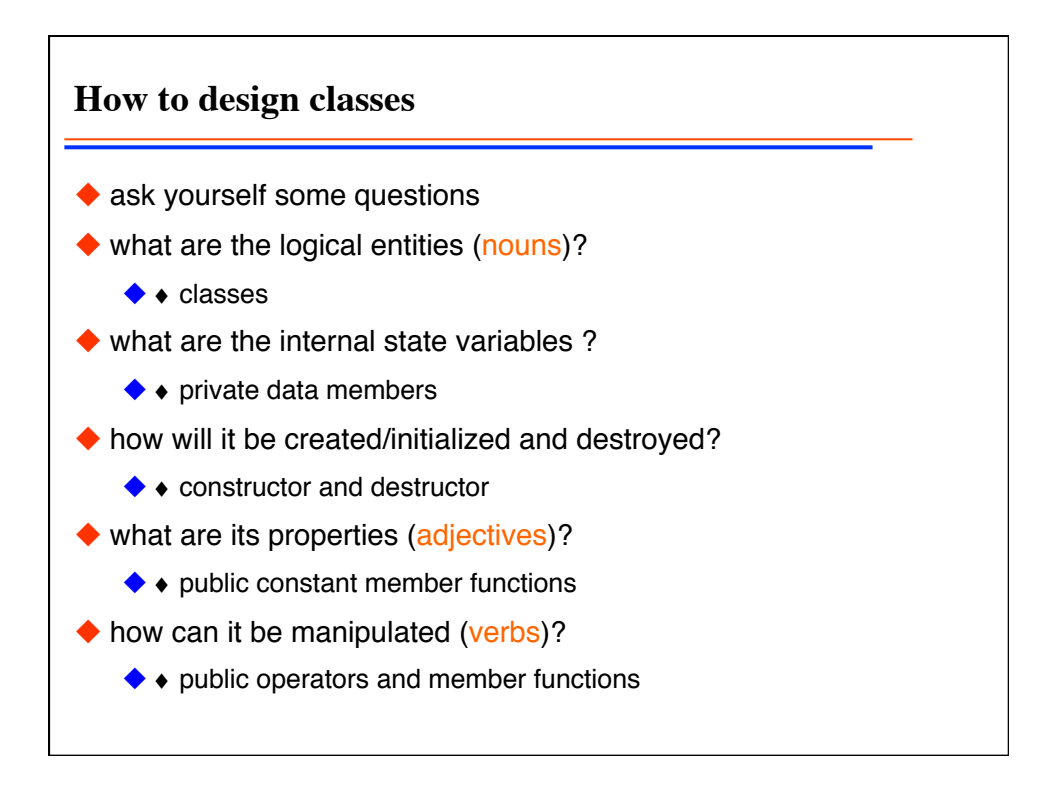

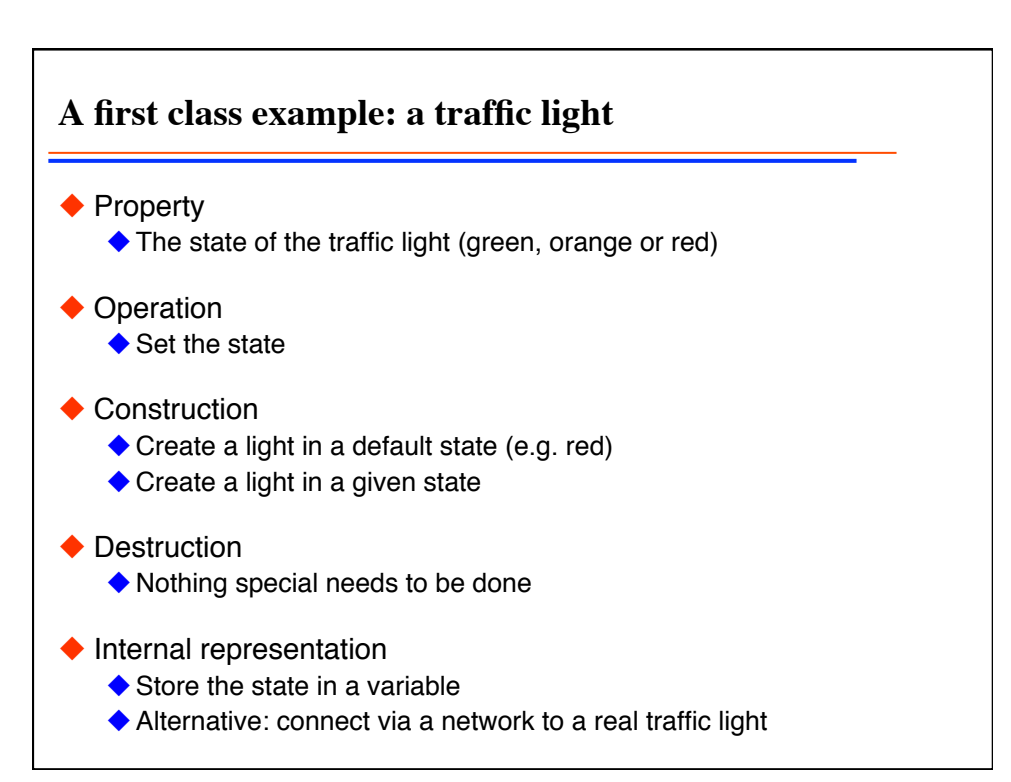

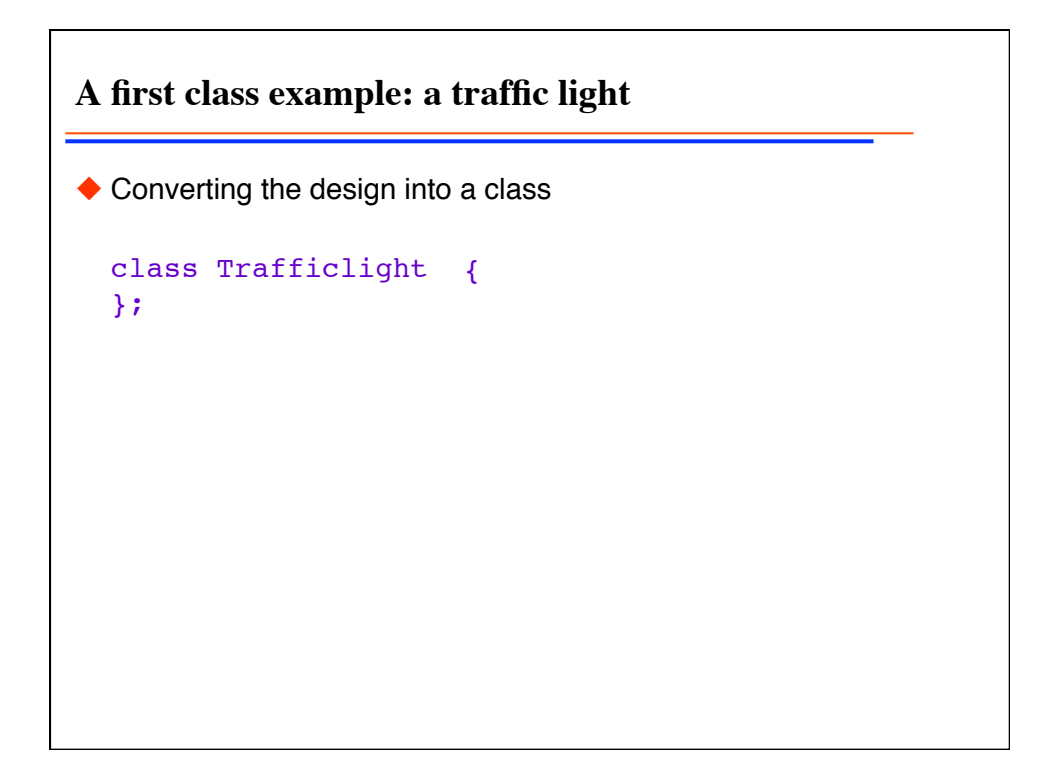

Programming techniques 5

**A first class example: a traffic light** ◆ Add a public type member class Trafficlight { public: // access declaration enum light { green, orange, red}; // type member };

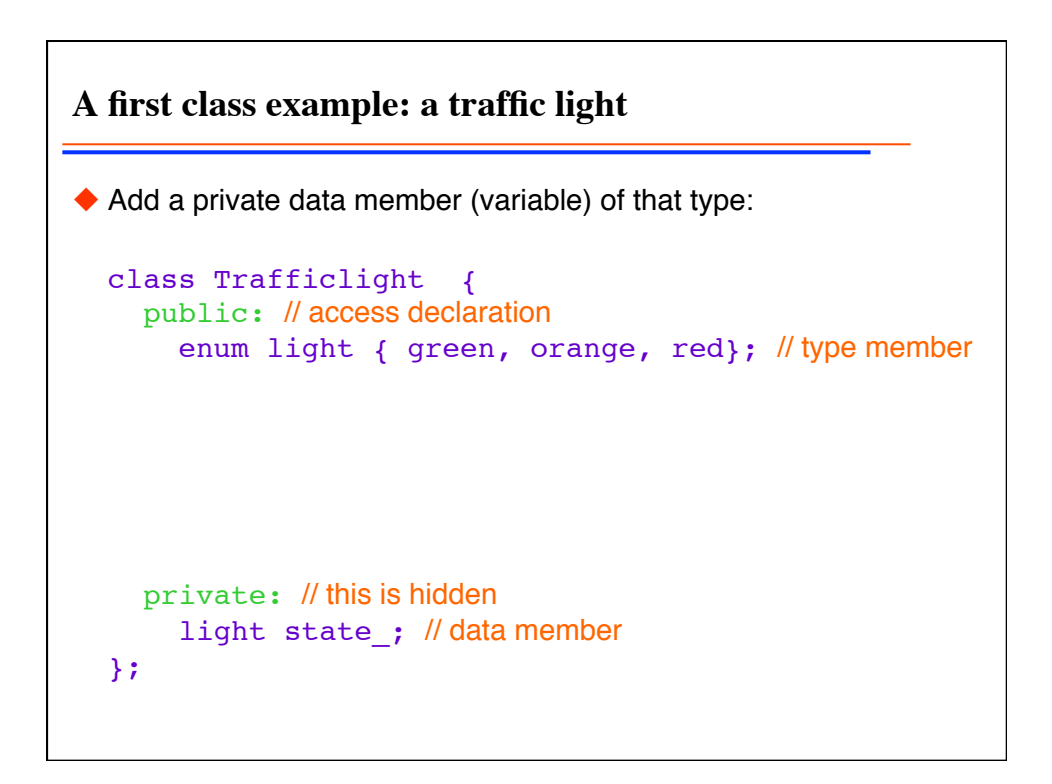

**A first class example: a traffic light** Add a const member function to access the state class Trafficlight { public: // access declaration enum light { green, orange, red}; // type member light state() const; //function member private: // this is hidden light state ; // data member };

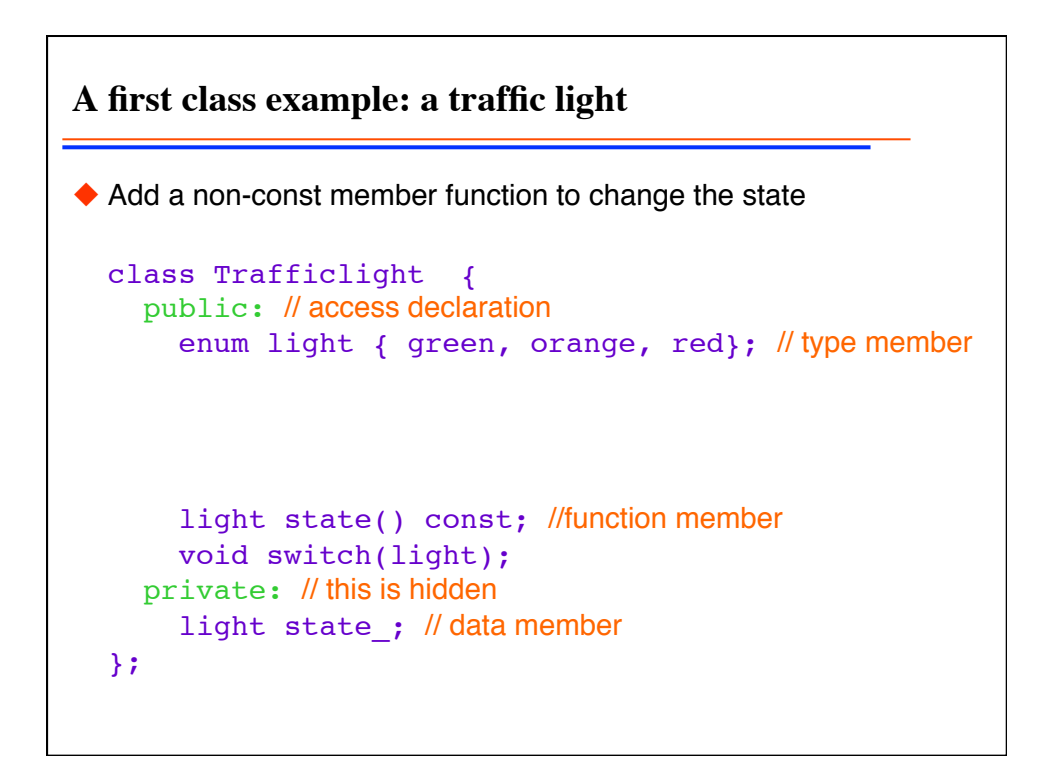

**A first class example: a traffic light**  $\blacklozenge$  Add a default constructor to initialize it in the default way a constructor has the same name as the class class Trafficlight { public: // access declaration enum light { green, orange, red}; // type member Trafficlight(); // default constructor light state() const; //function member void set state(light); private: // this is hidden light state ; // data member };

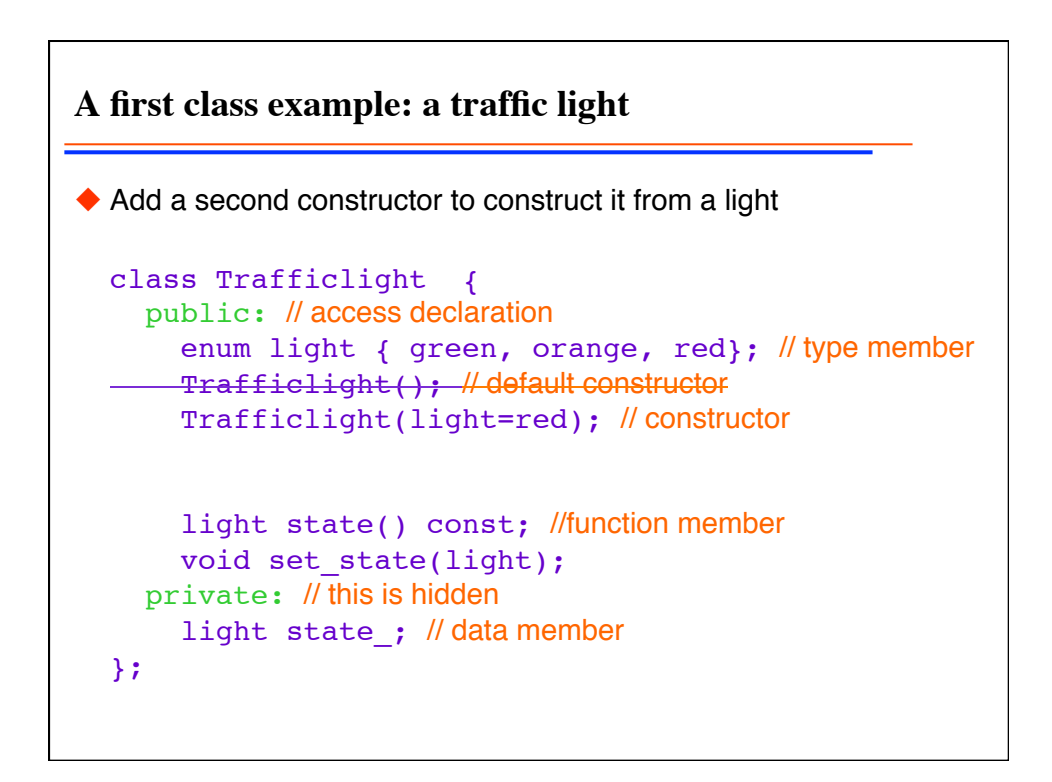

**A first class example: a traffic light** And finish by adding a destructor (called to cleanup at destruction) a destructor has the same name as the class, prefixed by  $\sim$ class Trafficlight { public: // access declaration enum light { green, orange, red}; // type member Trafficlight(); // default constructor Trafficlight(light); // constructor ~Trafficlight(); // destructor light state() const; //function member void set state(light); private: // this is hidden light state ; // data member };

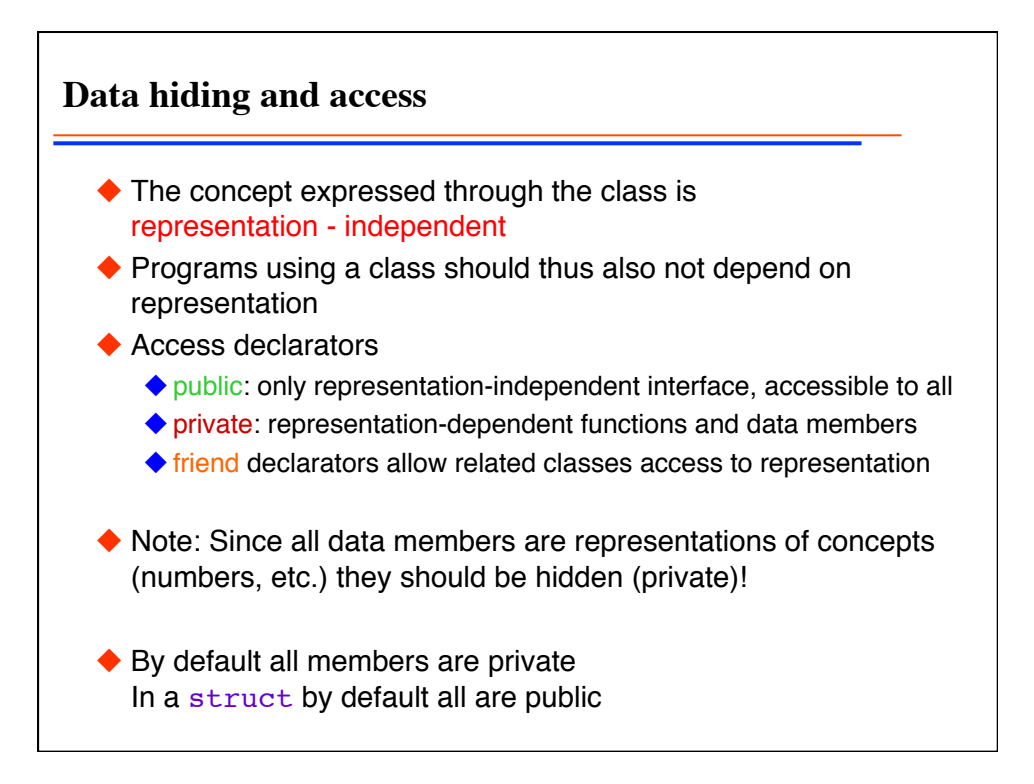

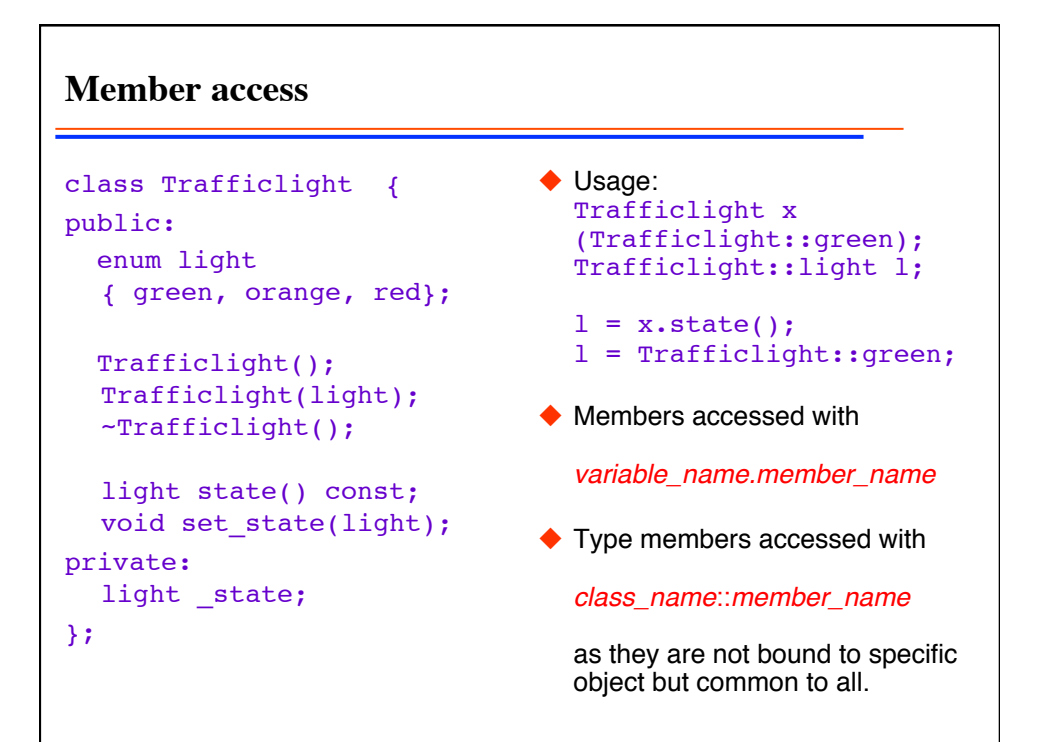

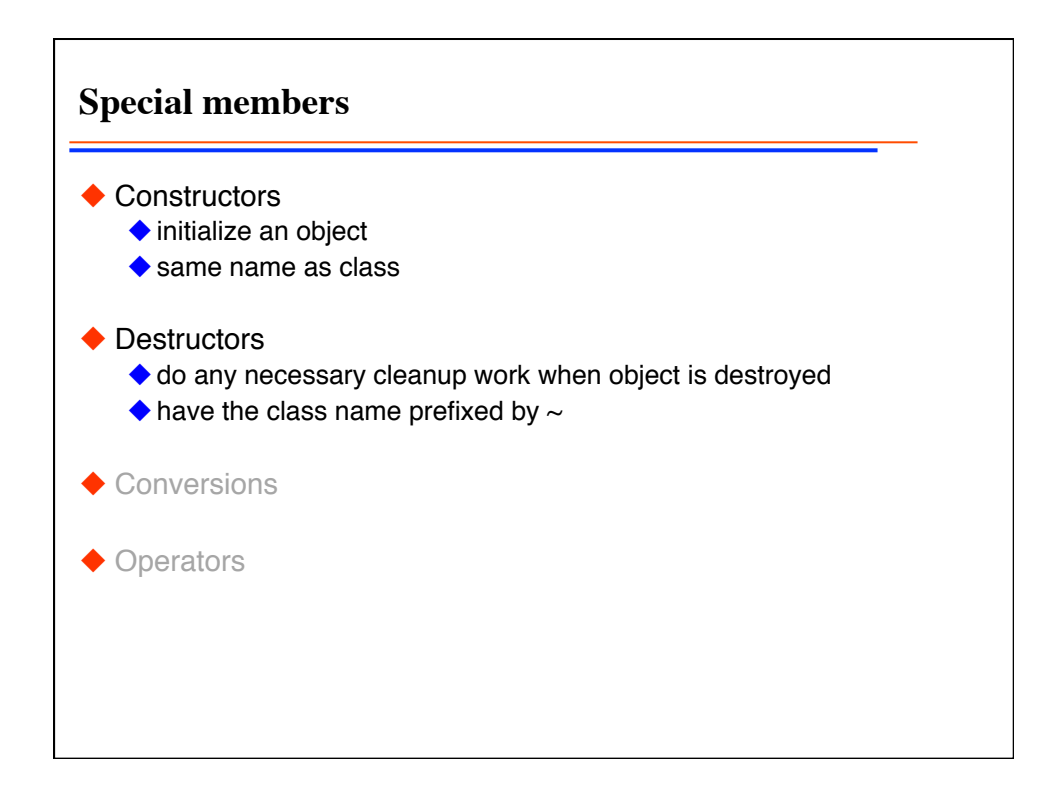

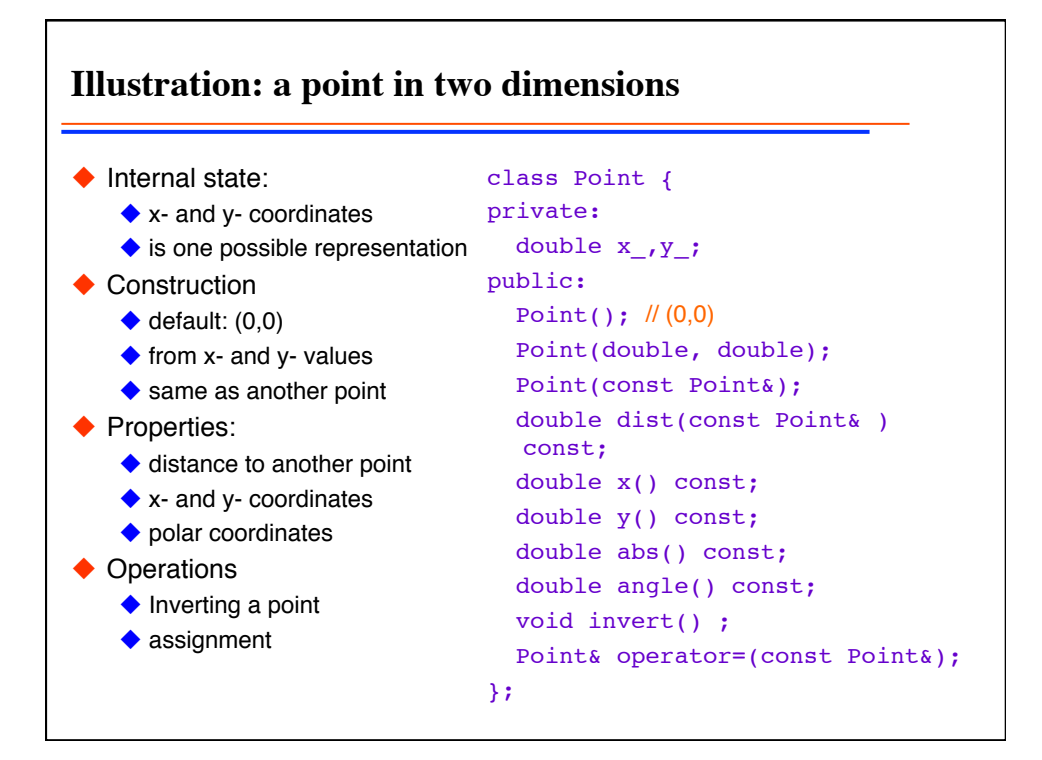

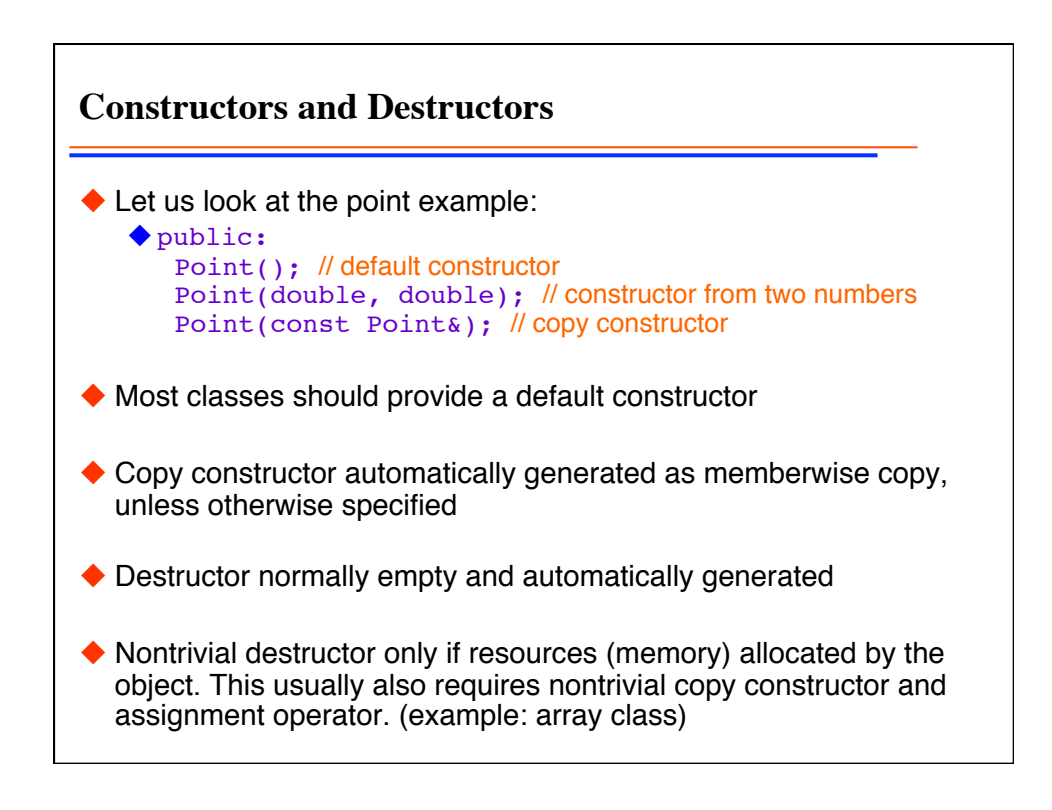

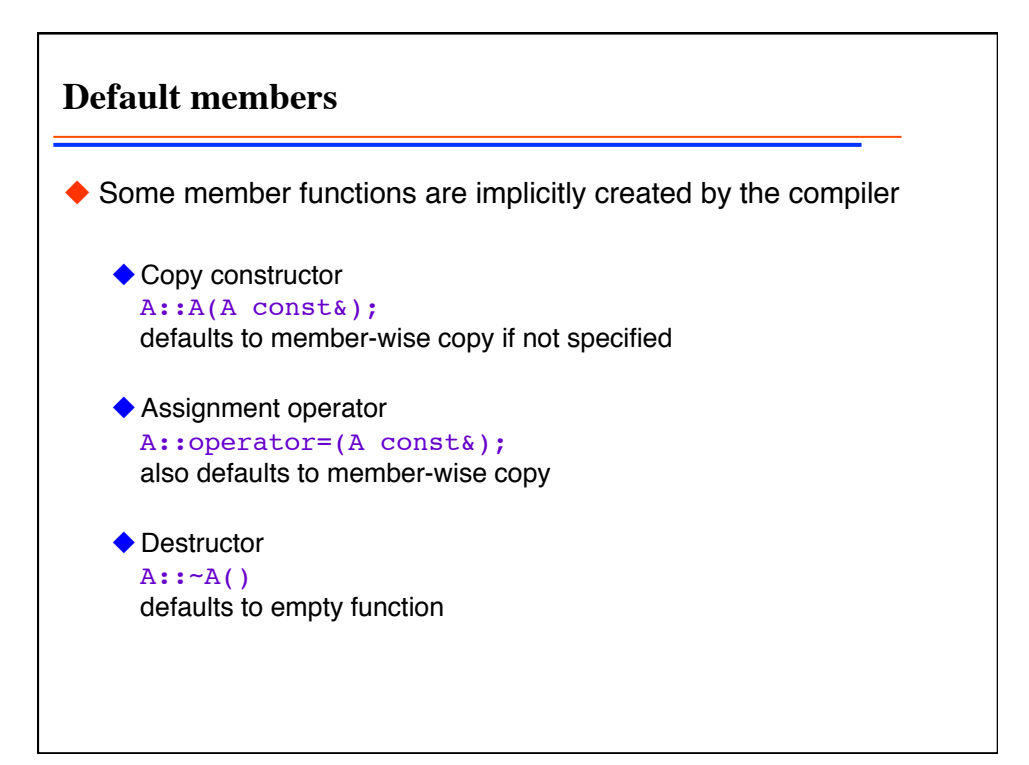

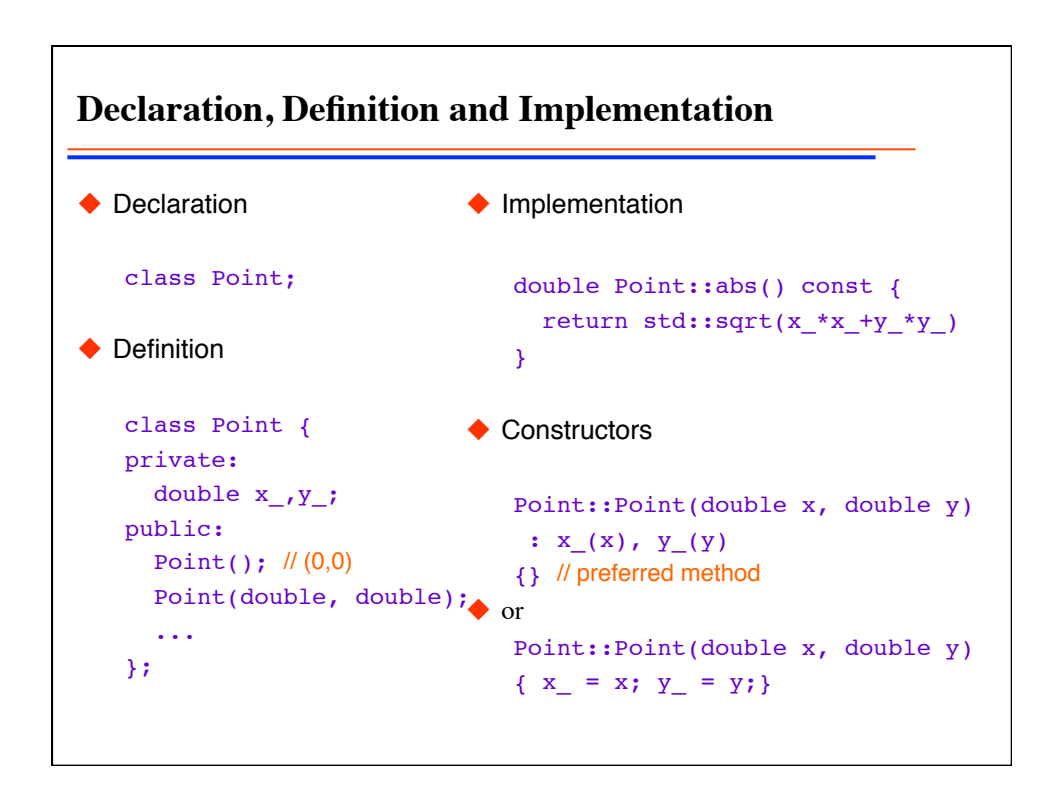

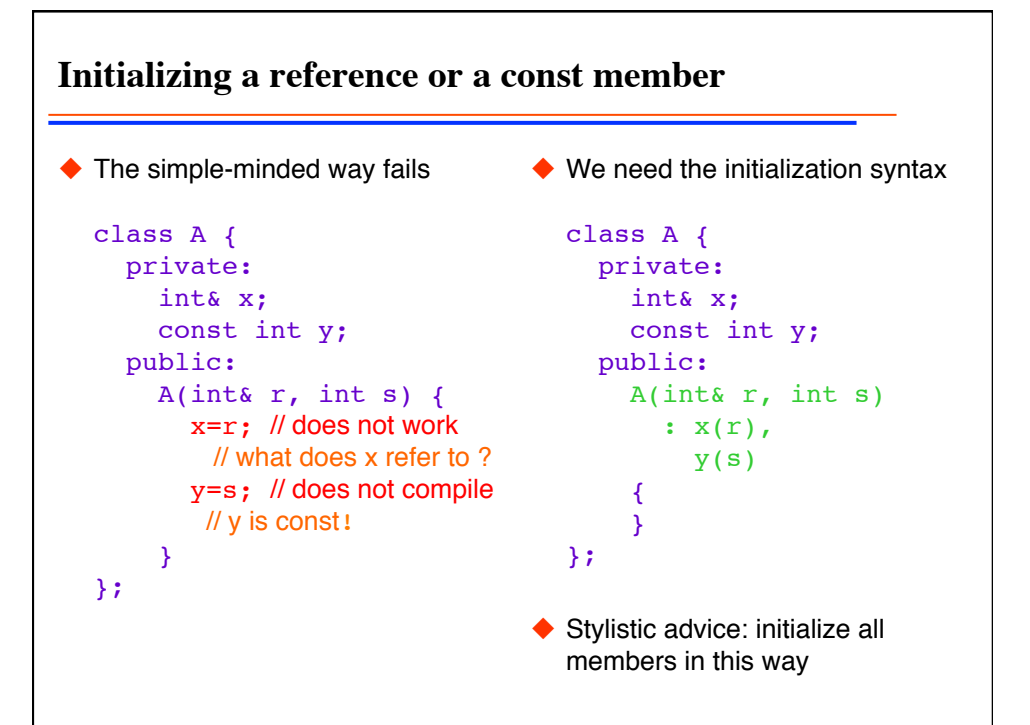

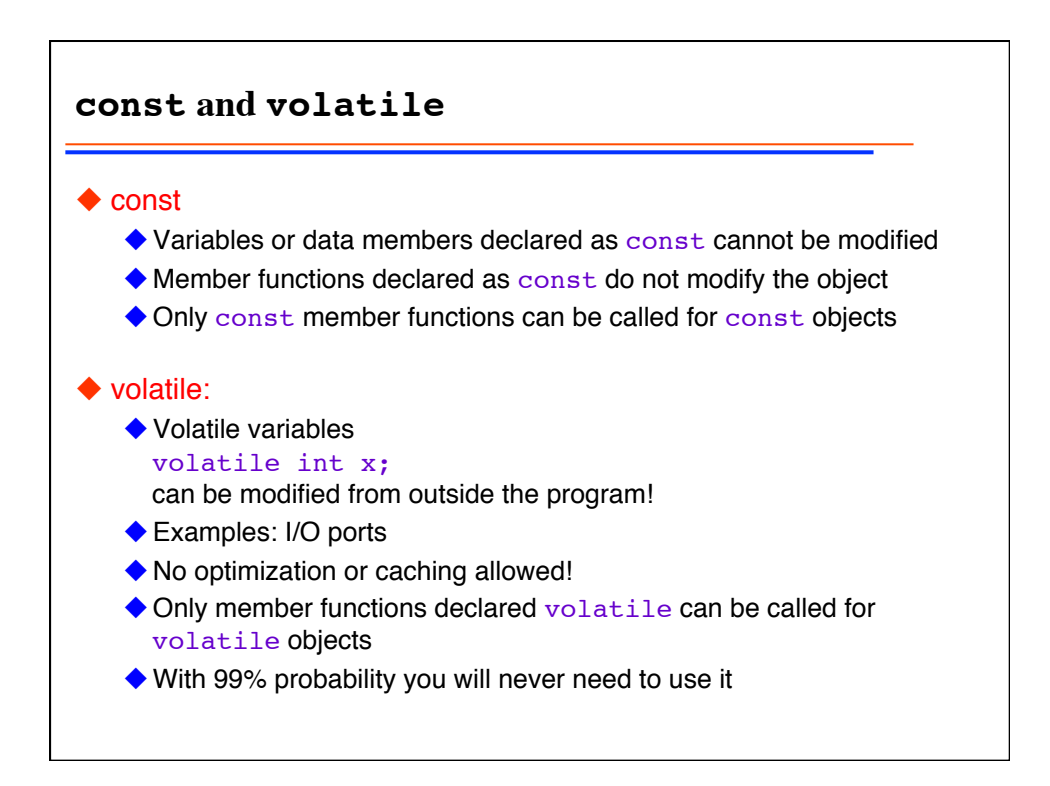

```
mutable
◆ Problem:
    \blacklozenge want to count number of calls to age \blacklozenge mutable qualifier allows
      () function of animal
◆ Original source:
    class Animal() {
    public:
       age_t age() const;
    private:
       long cnt_;
       age_t age_;
    };
    age_t Animal::age() const {
      cnt ++; // error: const!
       return age_;
    }
                                     ◆ Solution:
                                           modification of member even in 
                                           const object!
                                     ◆ Modified source:
                                        class Animal() {
                                            …
                                        private:
                                           mutable long cnt_;
                                            …
                                        };
                                        age t Animal::age() const {
                                           cnt_++; // now OK!
                                           return age ;
                                         }
```
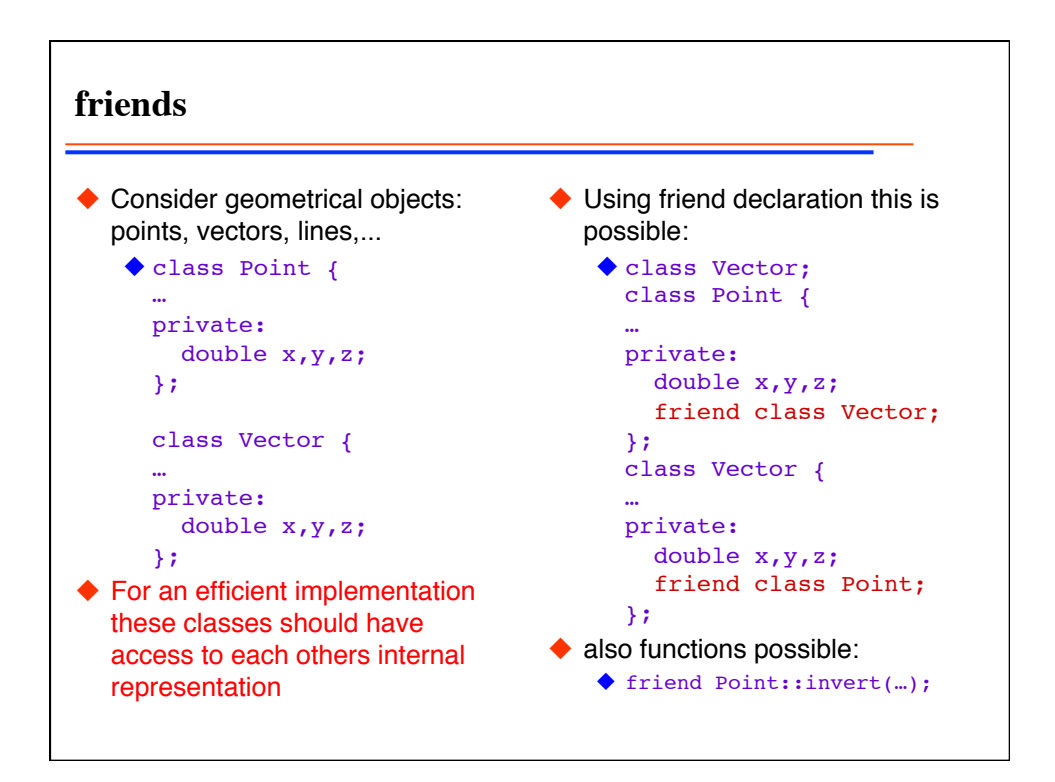

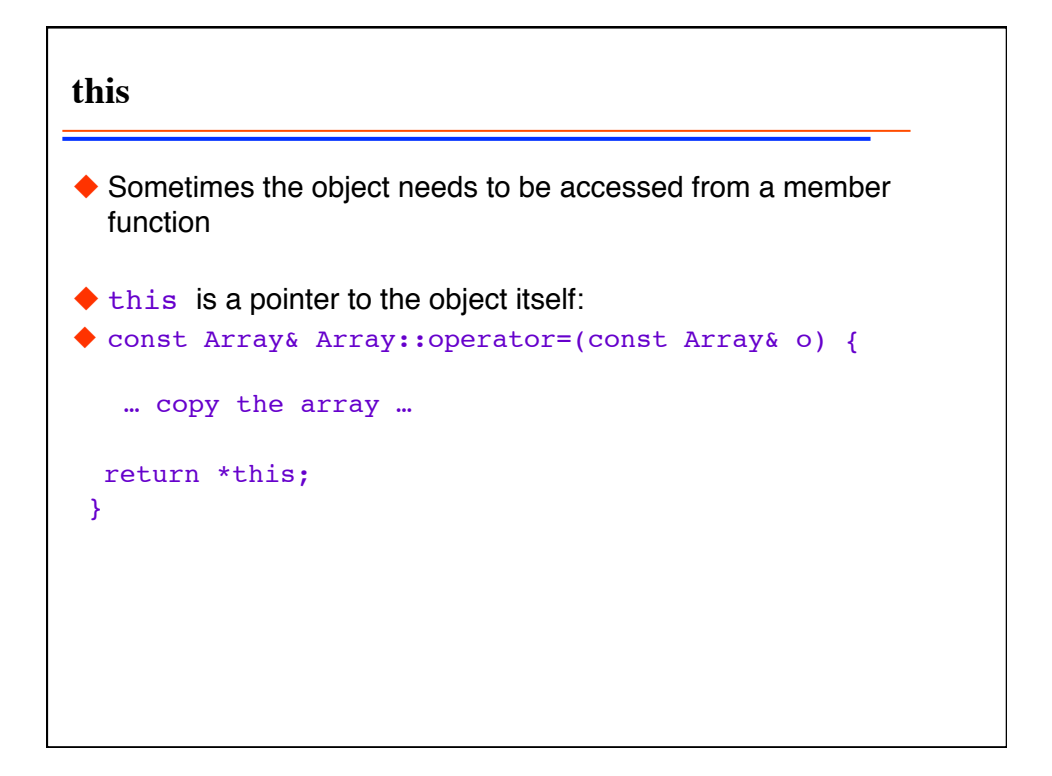

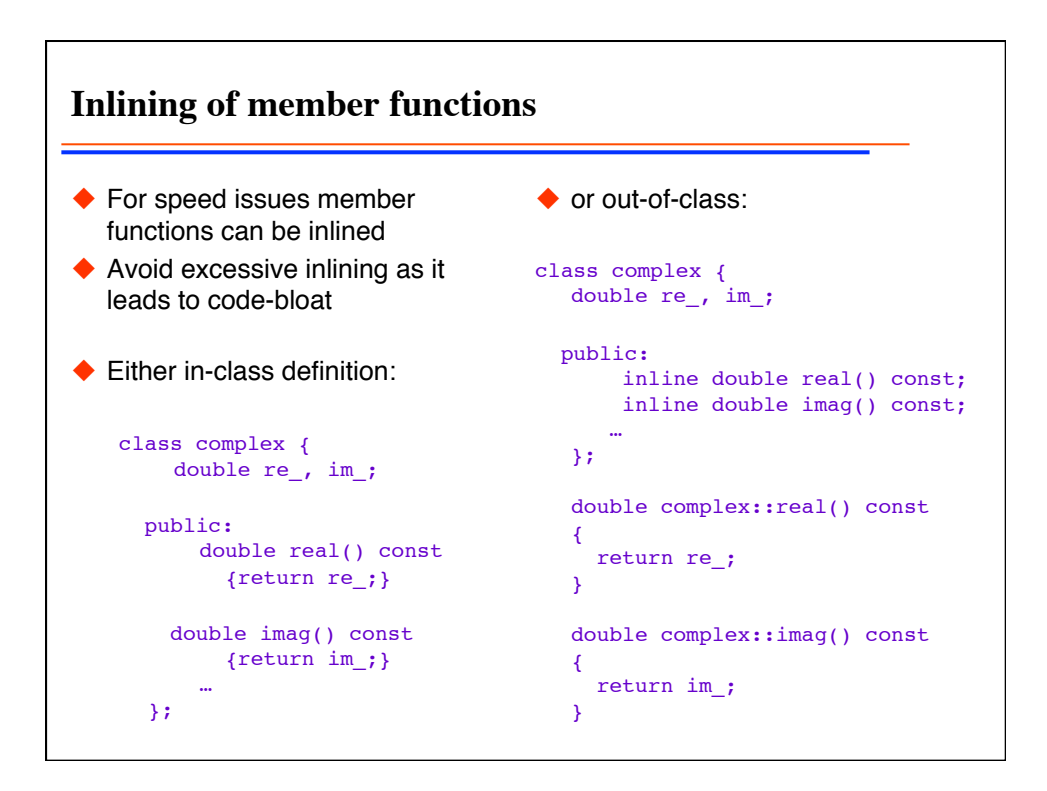

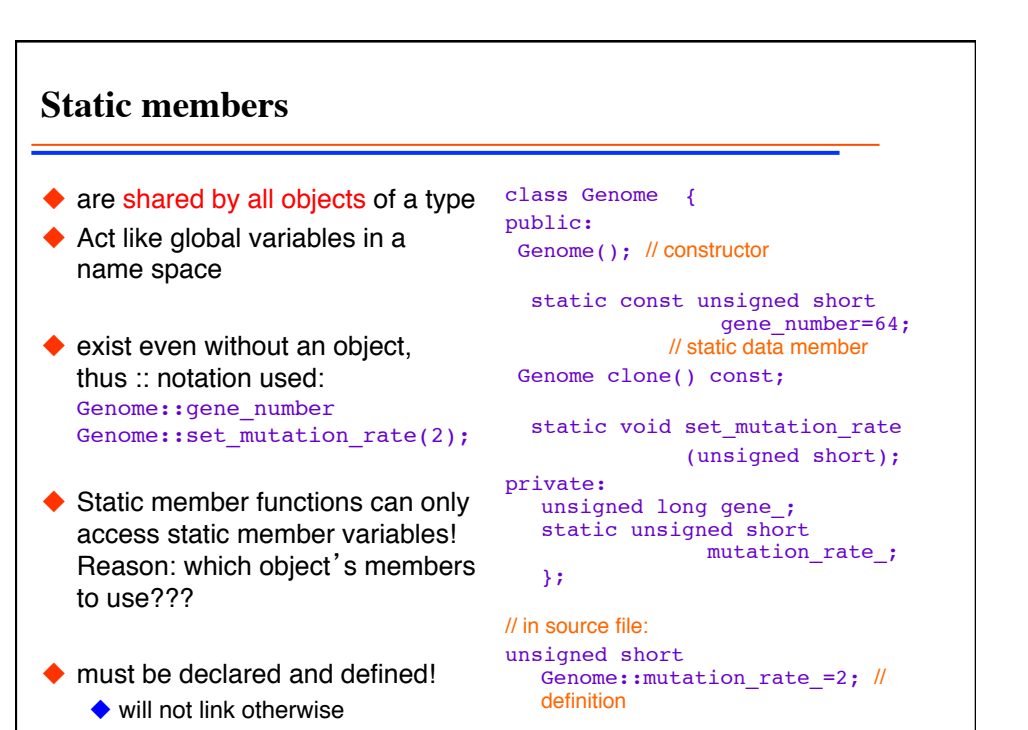

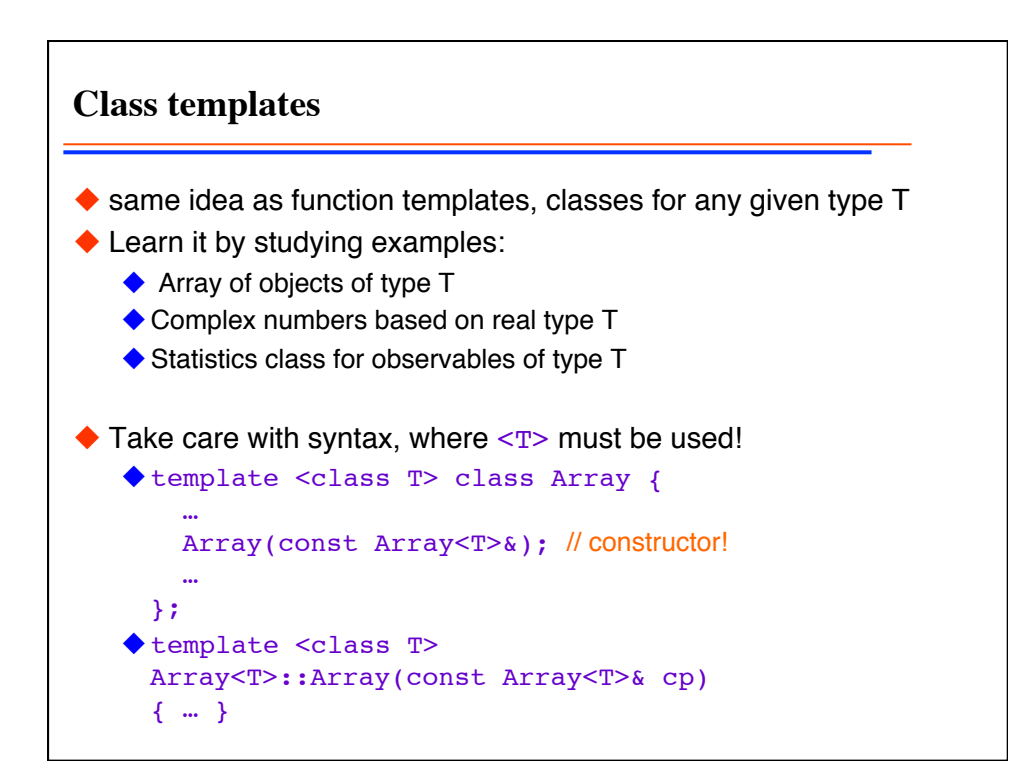

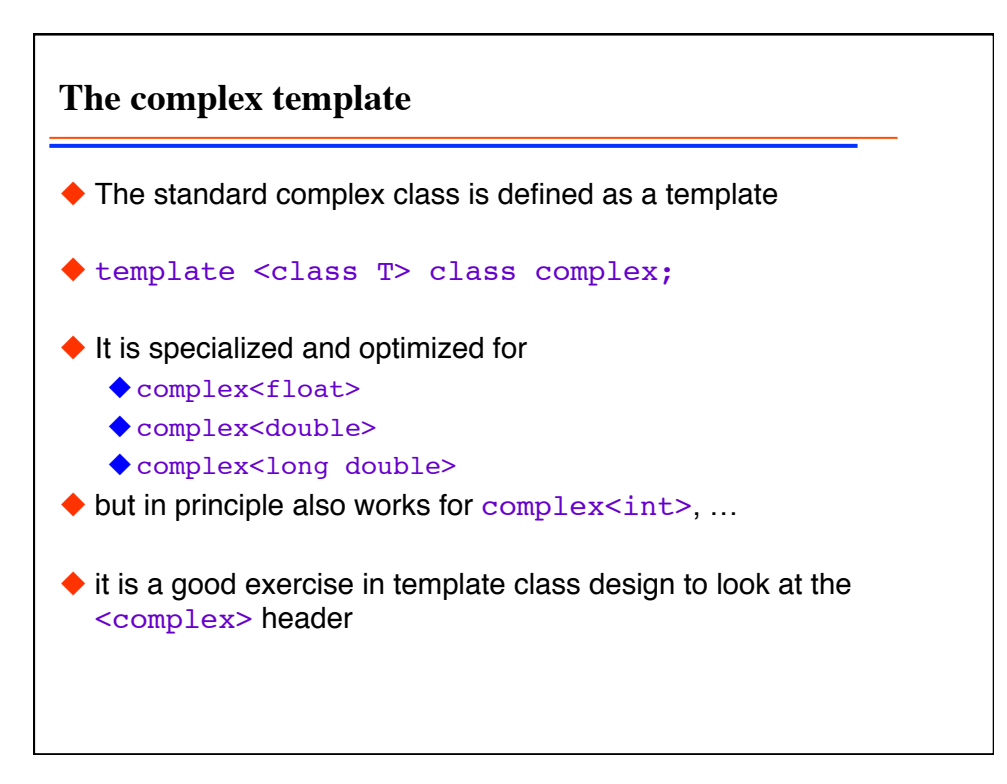

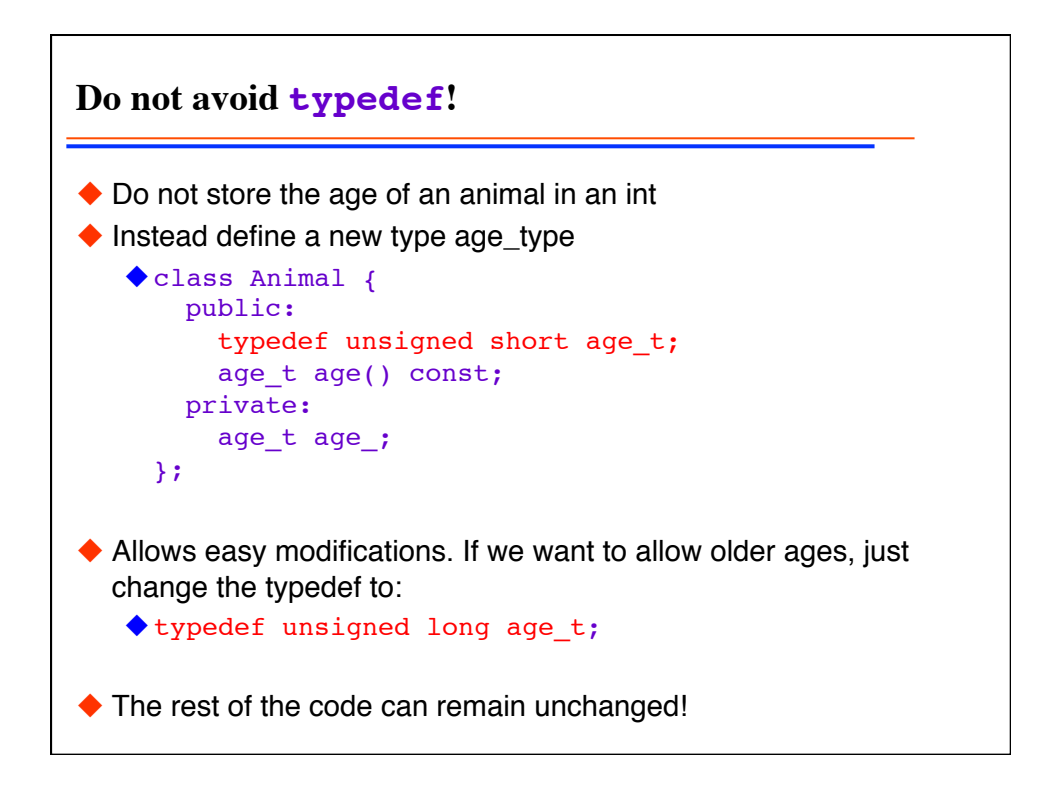